# *TOSA® Excel - prise en main, certification version 2016/2013/2010*

*Cours Pratique de 3 jours - 21h Réf : EXT - Prix 2024 : 1 350€ HT*

Ce cours vous permettra d'appréhender les fonctions essentielles d'Excel. Vous y apprendrez à créer, présenter, imprimer et partager des tableaux. Vous aborderez les formules, les graphiques et les techniques d'analyse. En fin de stage, le passage de l'examen de certification TOSA® attestera de votre niveau.

### OBJECTIFS PÉDAGOGIQUES

À l'issue de la formation l'apprenant sera en mesure de :

Découvrir et personnaliser l'interface de travail

Utiliser les fonctions de saisie, copie et déplacement dans les cellules d'un classeur

Ajouter des formules utilisant l'adressage d'autres cellules

Mettre en forme les cellules d'un tableau, le partager et l'imprimer

Utiliser des fonctions Excel de base

Mettre en page, présenter, trier et analyser des données

Certifier ses compétences avec le TOSA®

# MÉTHODES PÉDAGOGIQUES

Pédagogie active basée sur des échanges, des exercices pratiques et d'entraînement au passage de la certification TOSA® et une évaluation des acquis tout au long de la formation.

## TRAVAUX PRATIQUES

Des exercices pratiques et d'entraînement pour vous préparer au mieux au passage de la certification **TOSA®** 

### **CERTIFICATION**

La certification TOSA® atteste pour une durée de 3 ans des compétences de l'apprenant sur une échelle de 1 000 points. Le diplôme TOSA® est envoyé si le score de l'apprenant est supérieur à 351 points.

Une fois l'examen réalisé, l'apprenant peut consulter en direct ses résultats et reçoit par e-mail une attestation, une restitution détaillée de ses compétences ainsi que son diplôme sous 5 jours.

L'examen dure 1 H 00 et se présente sous la forme de 35 exercices alternant entre des manipulations sur le logiciel et des QCM, dont la difficulté s'adapte selon les réponses de l'apprenant.

Sans demande spécifique, il est dispensé par défaut en français et sur la version logicielle la plus récente. La surveillance est faite par un logiciel et est enregistrée à des fins de contrôle de conformité.

### PARTICIPANTS

Toute personne souhaitant maîtriser les bases d'Excel et/ou se certifier TOSA® .

#### PRÉREQUIS

Connaissances de base de l'utilisation de l'environnement Windows.

#### COMPÉTENCES DU FORMATEUR

Les experts qui animent la formation sont des spécialistes des matières abordées. Ils ont été validés par nos équipes pédagogiques tant sur le plan des connaissances métiers que sur celui de la pédagogie, et ce pour chaque cours qu'ils enseignent. Ils ont au minimum cinq à dix années d'expérience dans leur domaine et occupent ou ont occupé des postes à responsabilité en entreprise.

#### MODALITÉS D'ÉVALUATION

Le formateur évalue la progression pédagogique du participant tout au long de la formation au moyen de QCM, mises en situation, travaux pratiques…

Le participant complète également un test de positionnement en amont et en aval pour valider les compétences acquises.

#### MOYENS PÉDAGOGIQUES ET TECHNIQUES

• Les moyens pédagogiques et les méthodes d'enseignement utilisés sont principalement : aides audiovisuelles, documentation et support de cours, exercices pratiques d'application et corrigés des exercices pour les stages pratiques, études de cas ou présentation de cas réels pour les séminaires de formation.

• À l'issue de chaque stage ou séminaire, ORSYS fournit aux participants un questionnaire d'évaluation du cours qui est ensuite analysé par nos équipes pédagogiques.

• Une feuille d'émargement par demi-journée de présence est fournie en fin de formation ainsi qu'une attestation de fin de formation si le stagiaire a bien assisté à la totalité de la session.

#### MODALITÉS ET DÉLAIS D'ACCÈS

L'inscription doit être finalisée 24 heures avant le début de la formation.

# ACCESSIBILITÉ AUX

PERSONNES HANDICAPÉES Vous avez un besoin spécifique d'accessibilité ? Contactez Mme FOSSE, référente handicap, à l'adresse suivante pshaccueil@orsys.fr pour étudier au mieux votre demande et sa faisabilité.

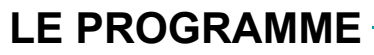

dernière mise à jour : 05/2023

# 1) Prendre en main l'interface d'Excel

- Découvrir le menu Fichier (Backstage).
- Comprendre l'organisation du ruban et des onglets contextuels.
- Utiliser la fonction de recherche intelligente.

*Travaux pratiques : Présentation du test TOSA® et recensement des participants pendant le tour de table. Créer et enregistrer un classeur.*

## 2) Créer et présenter un tableau

- Connaître les règles de base et les bonnes pratiques d'Excel.
- Personnaliser la mise en forme et le format des cellules.
- Découvrir les options de présentation d'un tableau.
- Effectuer un collage amélioré et une recopie incrémentée.
- Utiliser les fonctions de remplissage automatique.

*Travaux pratiques : Concevoir des tableaux de calculs.*

### 3) Maîtriser les formules

- Connaître les formules de calcul, l'adressage relatif et absolu.
- Calculer des pourcentages et des dates.
- Utiliser les formules de liaison entre feuilles.

- Découvrir le mode audit.

*Travaux pratiques : Exploiter les outils de calcul.*

## 4) Paramétrer l'impression

- Mettre en page et modifier les modes d'affichage.
- Gérer les en-têtes et les pieds de page.
- Insérer des sauts de page, répéter des titres et préparer la zone à imprimer.

*Travaux pratiques : Définir les options de mise en page pour présenter le classeur à l'impression.*

# 5) Gérer les onglets et les classeurs

- Organiser les feuilles et les partager.
- Travailler via OneDrive ou Excel Online.
- Echanger des informations avec Word ou PowerPoint.
- Effectuer des collages spéciaux : avec valeurs, en transposant, en effectuant une opération...

*Travaux pratiques : Travailler avec plusieurs onglets ou classeurs.*

### 6) Créer une liste de données

- Gérer les listes de données.
- Utiliser les outils de "tableaux".
- Saisir des données, utiliser des listes déroulantes et intégrer des calculs.

*Travaux pratiques : Gérer des listes de données.*

# 7) Exploiter et analyser des données

- Utiliser la balise analyse de données.
- Trier, faire des sous-totaux et utiliser des filtres.
- S'initier aux Tableaux Croisés Dynamiques.
- Gérer les données de grande taille.

*Travaux pratiques : Préparer une base pour l'exploitation.*

### 8) Créer des graphiques

- Choisir un type de graphique selon les données.
- Personnaliser un graphique, utiliser des filtres de résultats.
- Enregistrer un modèle.
- Découvrir des outils de présentation rapide.

*Travaux pratiques : Créer des graphiques. Certifier ses compétences avec le TOSA®.*

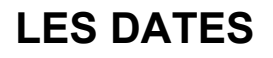

CLASSE À DISTANCE 2024 : 10 juil., 16 oct.

PARIS 2024 : 03 juil., 09 oct.